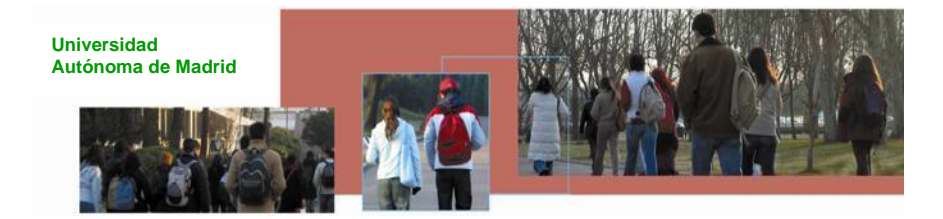

# **UNIVERSIDAD AUTÓNOMA DE MADRID**

# **GUÍA DOCENTE**

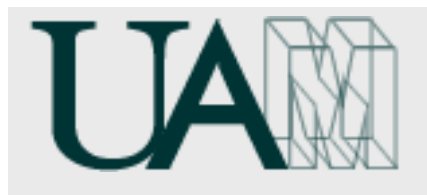

Asignatura: Gestión y análisis de datos Código: Tipo: Optativa Nivel: Grado Centro: Facultad de Psicología Titulación: Graduado en Psicología Curso académico: 2013-2014

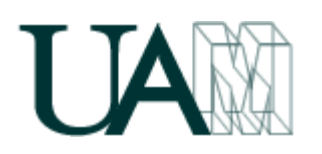

# **1. ASIGNATURA / SUBJECT**

**1.1. Nombre / Name** 

Gestión y análisis de datos / Management and analysis of data

**1.2. Código / Code**

18176

**1.3. Materia / Content area**

# Estadística

**1.4. Tipo / Type** 

# Optativa

**1.5. Nivel / Level**

Grado

**1.6. Curso / Year**

# Segundo ciclo

**1.7. Semestre / Semester**

# Primero

**1.8. Número de créditos / Credits number or ECTS**

Seis (6)

**1.9. Idioma en el que se imparte / Subject language** 

# Español

**1.10. Requisitos previos / Previous requirements**

Es conveniente haber aprobado previamente ANÁLISIS DE DATOS EN PSICOLOGÍA I y II

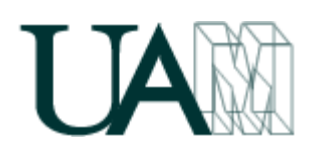

**1.11. Objetivos y competencias que debe desarrollar el estudiante / Objectives and competitions to develop**

Un estudiante que supere la asignatura *Gestión y análisis de datos* debe estar capacitado para…

- 1. Procesar informáticamente los datos y prepararlos para el análisis siguiendo las convenciones propias de las bases de datos de uso más frecuente.
- 2. Analizar datos mediante la aplicación de las herramientas de análisis estadístico de uso habitual en el contexto de la metodología de las ciencias del comportamiento (esto implica aprender a distinguir entre diferencias y relaciones, y a identificar las herramientas estadísticas que permiten comparar grupos y relacionar variables).
- 3. Manejar con soltura un programa informático de análisis estadístico y aplicar con él las herramientas estadísticas incluidas en el programa de la asignatura, prestando especial atención a la elección de la herramienta apropiada y a la correcta interpretación de los resultados.
- 4. Elaborar informes técnicos sobre la herramienta estadística elegida y, muy especialmente, sobre los resultados obtenidos al aplicarla.
- 5. Obtener de forma autónoma y eficiente información relevante a partir de las fuentes bibliográficas relacionadas con el análisis de datos.
- 6. Acercarse con actitud crítica a los informes de investigación, sabiendo dónde y cómo dirigir la atención para encontrar fortalezas y debilidades.
- 7. Trabajar de forma minuciosa y ordenada en el tratamiento estadístico de los datos, como estrategia de autoprotección contra errores y como forma de dotar de rigor y prudencia a las conclusiones del análisis.

# **1.12. Contenidos del programa / Program contents**

En esta asignatura se muestra cómo utilizar el programa informático SPSS y cómo analizar datos con él.

En la primera parte se explica el funcionamiento del SPSS como base de datos poniendo especial énfasis en las diferentes opciones disponibles para ayudar al analista a preparar los datos para el análisis.

En la segunda parte se ofrece una exposición de las técnicas estadísticas de mayor utilidad para las ciencias del comportamiento y de la salud. Las técnicas estadísticas se presentan estructuradas en dos grandes bloques: las diseñadas efectuar *comparaciones* (básicamente los modelos de análisis de varianza) y las diseñadas para estudiar *relaciones* (básicamente los modelos de regresión y las tablas de contingencias).

De todas las técnicas estadísticas se ofrece una descripción conceptual (en qué consisten y para qué sirven) y se explica cómo aplicarlas mediante un

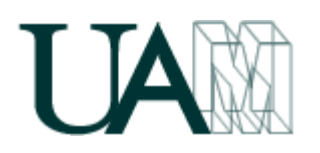

programa informático de uso cada vez más generalizado tanto en el ámbito académico como en el profesional (SPSS; *Statistical Product and Service Solutions*).

# **CONTENIDOS**

### **Primera parte. Introducción al SPSS**

- 1. ESTRUCTURA DEL SPSS. Tipos de ventanas SPSS. Barras de menús, barras de herramientas y barras de estado. Una sesión con el SPSS. El sistema de ayuda (la ayuda por temas, el tutorial, el asesor estadístico, la ayuda contextual, los botones de ayuda, la guía de sintaxis, el asesor de resultados).
- 2. ARCHIVOS DE DATOS. Archivos nuevos. Abrir archivos de datos. Abrir bases de datos. Leer datos de texto. Guardar archivos de datos. Mostrar información de datos. Hacer una caché de datos. Imprimir archivos de datos. Detener procesador SPSS. Datos/archivos usados recientemente.
- 3. EL EDITOR DE DATOS. Definir variables (nombre, formato, etiquetas, etc.). Aplicar el diccionario de datos. Entrar datos. Editar datos: deshacer, seleccionar datos, mover y copiar datos, borrar datos, buscar datos, buscar casos, buscar variables, insertar variables nuevas, insertar casos nuevos, trabajar con conjuntos de variables.
- 4. TRANSFORMAR DATOS. Calcular variables. Semilla de aleatorización. Contar apariciones. Recodificar. Categorizar variables. Asignar rangos. Recodificar de forma automática. Crear serie temporal. Reemplazar valores perdidos. Generadores de números aleatorios.
- 5. MODIFICAR ARCHIVOS DE DATOS. Ordenar casos. Trasponer archivos. Reestructurar el archivo de datos. Fundir archivos. Agregar datos. Identificar casos duplicados. Identificar casos atípicos. Generar un diseño ortogonal. Segmentar archivo. Seleccionar casos. Ponderar casos.
- 6. ARCHIVOS DE RESULTADOS. El Visor de resultados. El menú archivo. Editar resultados. Imprimir resultados. Copiar resultados en otras aplicaciones. Exportar resultados. Editar tablas: seleccionar, agrupar y desagrupar casillas, mostrar y ocultar resultados, modificar y añadir texto. Pivotar tablas: paneles de pivotado, señalizadores. Modificar las propiedades de una tabla. Modificar las propiedades de una casilla. Seleccionar el aspecto de una tabla. Copiar resultados en otras aplicaciones. Exportar resultados.
- 7. ARCHIVOS DE SINTAXIS. Abrir y guardar archivos de sintaxis. Generar sintaxis SPSS. Ejecutar sintaxis. Algunas reglas básicas.

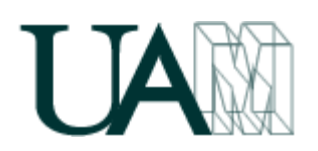

### **Segunda parte. Análisis estadístico con el SPSS**

- 8. INTRODUCCIÓN AL ANÁLISIS ESTADÍSTICO. Qué es el análisis estadístico. Para qué sirve el análisis estadístico. Tipos de variables. Conceptos básicos: población, muestra, parámetro, estadístico, muestreo, distribución muestral. La inferencia estadística: el contraste de hipótesis, la estimación de parámetros
- 9. ANÁLISIS DESCRIPTIVO. Variables categóricas: tablas de frecuencias. Variables cuantitativas: centro, dispersión y forma de la distribución. Puntuaciones típicas y curva normal. Análisis exploratorio: estadísticos robustos, valores atípicos: diagramas de caja, cómo contrastar los supuestos denormalidad y homocedasticidad.
- 10. INFERENCIA CON UNA VARIABLE. Contraste sobre una proporción. Contraste sobre bondad de ajuste. Contrastes sobre el centro de una distribución. Contrastes sobre la forma de una distribución.
- 11. INFERENCIA CON DOS VARIABLES CATEGÓRICAS. Para relacionarlas: prueba  $X^2$  de Pearson, índices de riesgo, medidas de asociación. Para compararllas: prueba de McNemar.
- 12. INFERENCIA CON DOS VARIABLES CUANTITATIVAS. Para compararlas: prueba *T* para muestras relacionadas (prueba de Wilcoxon, prueba de los signos). Para relacionarlas: coeficiente de correlación de Pearson (coeficientes de correlación de Spearman y Kendall).
- 13. INFERENCIA CON UNA VARIABLE CATEGÓRICA Y UNA CUANTITATIVA. Con dos grupos: prueba *T* para muestras independientes (prueba *U* de Mann-Whitney). Con *J* grupos: *H* de Kruskal-Wallis.
- 14. ANOVA I. UN FACTOR. El modelo lineal general. Introducción al análisis de varianza: modelos de ANOVA, lógica del ANOVA. ANOVA de un factor. Supuestos del modelo. Comparaciones planeadas o *a priori*. Comparaciones *post hoc* o *a posteriori*.
- 15. ANONA II. DOS O MÁS FACTORES. La interacción entre factores. Análisis de varianza de dos factores. Comparaciones *post hoc* o *a posteriori*.
- 16. ANOVA III. UNO Y DOS FACTORES CON MEDIDAS REPETIDAS. Los diseños de medidas repetidas. Modelo de un factor. Comparaciones múltiples. Modelo de dos factores con medidas repetidas en uno. Modelo de dos factores con medidas repetidas en ambos.
- 17. ANÁLISIS DE REGRESIÓN LINEAL. Regresión simple. La recta de regresión. Bondad de ajuste. Contraste sobre la pendiente de regresión. Regresión en formato ANOVA. Regresión múltiple. La ecuación de regresión, Bondad de ajuste. Significación de los coeficientes de regresión. Importancia relativa de las variables. Regresión por pasos. Supuestos del modelo de regresión lineal. Casos atípicos e influyentes.

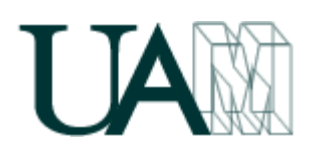

**1.13. Referencias de consulta básicas / Basic references of consultation, recommended bibliography**

Pardo A y Ruiz MA (2009). *Gestión de datos con SPSS*. Madrid: Síntesis.

- Pardo A, Ruiz MA y San Martín R (2009). *Análisis de datos en ciencias sociales y de la salud* (vol I). Madrid: Síntesis.
- Pardo A y San Martín R (2010). *Análisis de datos en ciencias sociales y de la salud* (vol II). Madrid: Síntesis.

# **2. Datos del profesor / Professor data**

MIGUEL ÁNGEL RUIZ DÍAZ Despacho 108 Tfno: 914975211 e-mail: [miguel.ruiz@uam.es](mailto:miguel.ruiz@uam.es) web: http://innova.decp.uam.es/main.php?id=150

# **2.1. Centro / Departament o centre**

Facultad de Psicología. Departamento de Psicología Social y Metodología

# **2.2. Horario de tutoría / Prof.'s consultations timetable**

Se comunica a los estudiantes la primera semana de clase y se publica en las páginas web de los profesores.

# **3. Métodos Docentes / Educational methods**

Conseguir que el estudiante desarrolle las competencias propuestas en el apartado 1.11 de esta guía docente exige combinar varios métodos docentes:

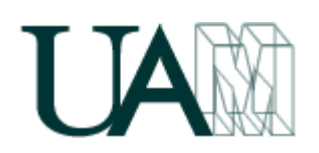

- 1. *Clases teórico-prácticas*. Se realizan con todo el grupo en una aula de informática. En estas clases, el profesor explica la teoría relativa a cada tema y, tras cada explicación, plantea los ejercicios necesarios para asegurar la correcta asimilación de los conceptos teóricos. En este tipo de clases se trabajan las competencias 1, 2, 3, 4, 6, y 7.
- 2. *Trabajo práctico con el SPSS*. Consiste en un trabajo práctico que los estudiantes llevan a cabo en grupos pequeños (entre 2 y 3 estudiantes). Se desarrolla en la segunda mitad del cuatrimestre. Cada grupo debe resolver un conjunto de cuestiones relativas a un archivo de datos. Estas cuestiones obligan a saber elegir, aplicar e interpretar la mayor parte de las técnicas estadísticas abordadas en las clases teóricas y prácticas. Con esta práctica se trabajan las competencias 2, 3, 4, 6 y 7.
- 3. *Tutorías en grupo*. Tienen la función principal de ofrecer un seguimiento directo del trabajo práctico con el SPSS. En estas sesiones de tutoría los estudiantes tienen la oportunidad de recibir información sobre cómo están realizando el trabajo en grupo y pueden aclarar las dudas que vayan surgiendo. Con esta actividad se trabajan todas las competencias.
- 4. *Tutorías individuales*. La labor de tutela individual es esencial para que los estudiantes puedan consultar todo lo que no haya quedado claro en el resto de actividades docentes. Las tutorías individuales sirven para reforzar las explicaciones de las clases teórico-prácticas, para ayudar a resolver los ejercicios de repaso de cada tema, para hacer seguimiento de la práctica en grupo, para aclarar dudas sobre el manejo del SPSS, etc. En este tipo de actividad se pueden trabajar todas las competencias.
- 5. *Trabajo personal*. La consecución de los objetivos de la asignatura sólo es posible con el trabajo constante del estudiante. En ese trabajo juega un papel esencial el repaso del material expuesto en clase y la realización de los ejercicios propuestos por el profesor para cada tema.
- 6. *Página del profesor*. Todos los profesores de la asignatura tienen páginas *web* en la que los estudiantes pueden encontrar materiales (programa, bibliografía, ejercicios de repaso, formularios, archivos de datos, etc.), instrucciones sobre las tareas que es necesario ir desarrollando, cronograma de actividades, etc.

Al margen de la metodología docente utilizada, debe tenerse en cuenta que la consecución de los objetivos de la asignatura sólo es posible con el *trabajo constante del estudiante*. En ese trabajo juega un papel esencial el repaso del material expuesto en clase y la realización de los ejercicios propuestos por el profesor para cada tema.

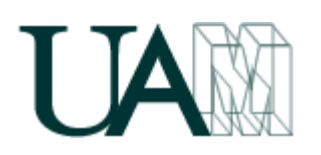

# **4. Tiempo estimado de trabajo del estudiante / Estimated work task student time**

El tiempo total estimado de trabajo del estudiante medio es de 150 horas a lo largo del cuatrimestre. La siguiente tabla muestra el número de horas estimado para cada tipo de actividad:

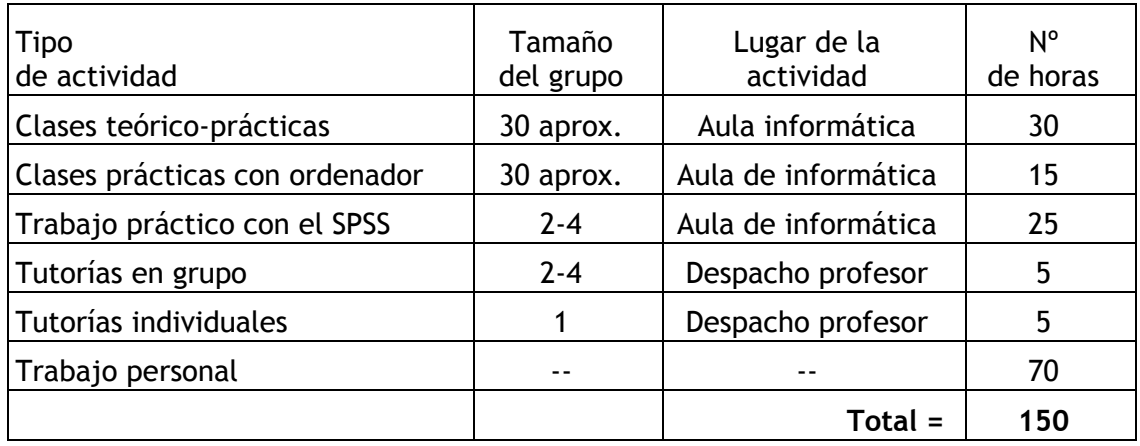

**5. Métodos de evaluación y porcentaje en la calificación final / Evaluation methods and percentage in the final qualification**

Los estudiantes deberán realizar dos tareas para superar la asignatura: la práctica en grupo (de la que podrá hacerse algún tipo de control) y un *examen final*. De modo optativo podrán realizar tareas adicionales que serán registradas en un portafolio individual.

1. El *examen final* de la asignatura consta de una serie de ejercicios que el estudiante debe resolver con ayuda del programa informático SPSS. Con estos ejercicios el estudiante debe poner en práctica los conceptos fundamentales de la asignatura y las destrezas relacionadas con la elección, aplicación e interpretación de las técnicas estadísticas que forman parte del programa. El examen final se realiza en un aula de informática al final del cuatrimestre. Representa el 70 % de la calificación final.

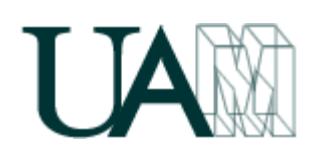

- 2. El *control de la práctica en grupo* permite evaluar el trabajo práctico realizado en grupo. La evaluación de la práctica en grupo implica dos cosas: la entrega del trabajo y la realización del control. Dado que en los trabajos en grupo la participación de sus integrantes puede ser desigual, este control sirve para valorar de forma individual el nivel de adquisición de las competencias involucradas. Por otro lado, aunque no es obligatorio entregar ninguno de los trabajos, la realización de los controles forma parte del propio trabajo y solo se realizará si se ha entregado previamente. Representa el 30% de la calificación final.
- 3. El *portafolio* (optativo) consiste en una serie de trabajos adicionales que el estudiante puede realizar a lo largo del cuatrimestre. Estos trabajos serán acordados y supervisados por el profesor y estarán siempre centrados en tareas que puedan contribuir al desarrollo de las competencias descritas en el apartado 1.12 de esta guía docente (consulta de libros, artículos o información obtenida a través de Internet para profundizar en algún tema, informes sobre la utilización de herramientas estadísticas en trabajos de investigación publicados, etc.). El estudiante puede subir la calificación hasta un punto por esta actividad.

La calificación final es la suma ponderada de la calificación del examen final y la del control de la práctica en grupo.

La calificación de *no evaluado* sólo será posible cuando un estudiante no se haya presentado al examen final.

# **6. Cronograma de Actividades / Activities cronogram**

En el siguiente cronograma se asume un calendario académico de 17 semanas: 14 de docencia y 3 de evaluación. No obstante, debido a la inevitable presencia de días no lectivos, una estimación realista obliga a programar un máximo de 12 semanas de docencia. También se asume en el cronograma que la asignatura tiene asignadas 3 clases semanales durante las 14 semanas de docencia.

 En el cronograma se recogen tanto las clases teórico-prácticas como las fechas clave para la entrega de trabajos y para la realización de las pruebas de evaluación.

### **Semana 1**

Presentación de la asignatura.

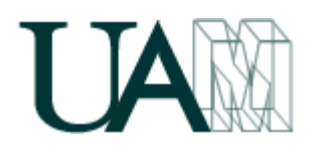

Tema 1. Estructura del SPSS. Tema 2. Archivos de datos. Tema 3. El Editor de datos.

### **Semana 2**

Tema 4. Transformar datos.

### **Semana 3**

Tema 5. Modificar archivos de datos. Tema 6. Archivos de resultados. Tema 7. Archivos de sintaxis.

### **Semana 4**

Tema 8. Introducción al análisis estadístico.

### **Semana 5**

Tema 9. Análisis descriptivo.

### **Semana 6**

Tema 10. Inferencia con una variable.

### **Semana 7**

Tema 11. Inferencia con dos variables categóricas.

### **Semana 8**

Tema 12. Inferencia con dos variables cuantitativas. Tema 13. Inferencia con una variable categórica y una cuantitativa.

### **Semana 9**

Tema 14. Análisis de varianza (I). Un factor.

### **Semana 10**

Tema 15. Análisis de varianza (II). Dos factores factor.

### **Semana 11**

Tema 16. Análisis de varianza (III). Medidas repetidas.

### **Semana 12**

Tema 17. Análisis de regresión lineal.

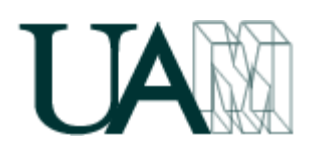

Dependiendo de la fecha del examen final, después de la semana 12 el estudiante dispone de una a tres semanas de trabajo personal (con horario vigente de tutorías individuales) para preparar el examen final.